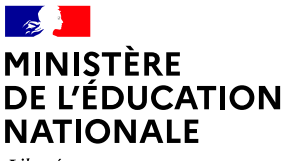

Liberté Égalité Fraternité

### **Des scénarios pédagogiques**

• Permettant de travailler des thèmes de programme et des compétences du [cadre de](https://eduscol.education.fr/721/evaluer-developper-et-certifier-les-competences-numeriques)  [référence des compétences numériques\\*](https://eduscol.education.fr/721/evaluer-developper-et-certifier-les-competences-numeriques) (CRCN)

- Élaborés en académie et validés par les corps d'inspection
- Mobilisant des outils et ressources numériques
- Couvrant toutes les disciplines, tous les enseignements et tous les niveaux

#### **Des fils d'information personnalisables**

#### **Édubase propose des fils RSS pré-enregistrés permettant de:**

- S'abonner aux publications d'une académie ou d'une discipline particulière
- Créer son propre fil RSS via le moteur de recherche sur un mot clé sélectionné: «Intelligence artificielle, Jeu d'évasion…»

**SE FORMER**

#### **S'INSPIRER**

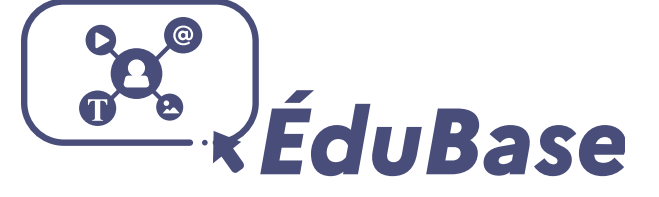

# **LA BANQUE NATIONALE DE SCÉNARIOS PÉDAGOGIQUES NUMÉRIQUES**

## **VALORISER**

#### **MUTUALISER**

## **EXPÉRIMENTER**

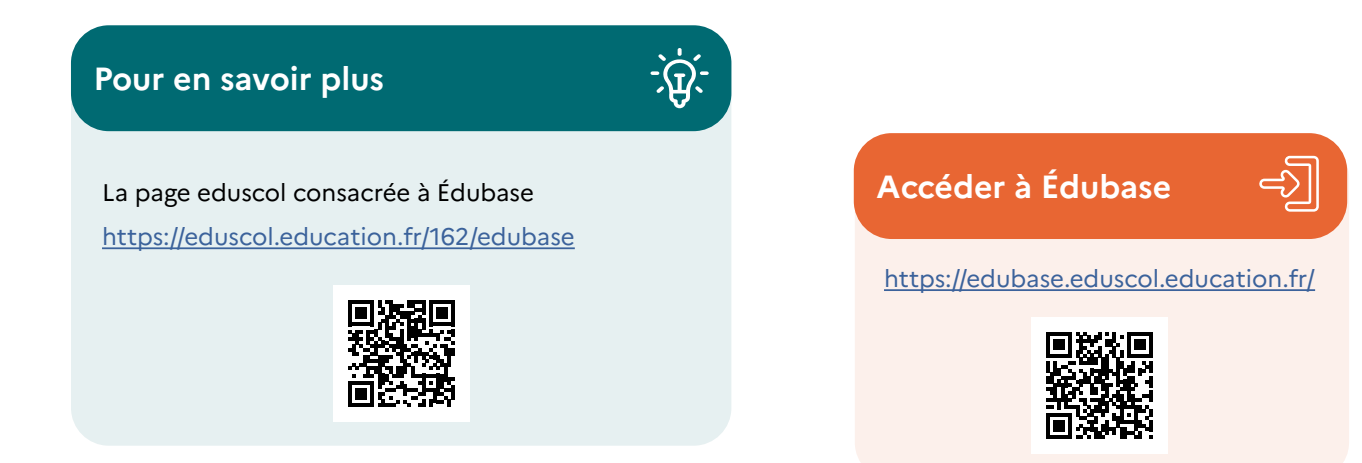

\*https://eduscol.education.fr/721/evaluer-developper-et-certifier-les-competences-numeriques